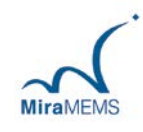

# **MMW315A**

### 串行通信接口加速度计振动平衡检测模块

### 主要特点

- 28.6 x 15 x 9 毫米封装
- 三轴加速度数据输出
- 串行全双工 USART 从模块接口
- **5V 电源输入**
- 功耗典型值 4mA@5V
- 片上混合信号处理
- 无铅符合 RoHS 标准

### 应用指南

- 洗衣机角度平衡检测
- 不平衡旋转运动状态检测

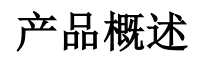

MMW315A 模块由一个数字控制单元、振动传感器以及外围被动器件高度集成,用于检测某些设备(比如洗衣 机)运动及静止时的平衡状态。

模块的量程和上传频率都是可通过配置命令进行配置,具有灵活多样性,可适用于多种应用场合。同时, 模块采用通用的 UART 接口与外部主机通讯,具有通讯可靠,通讯距离长等特点。

MMW315A 模块具有 0.1s 快速启动的特点,并且通讯协议自带累加和校验,通讯更加有效可靠。

## 目录

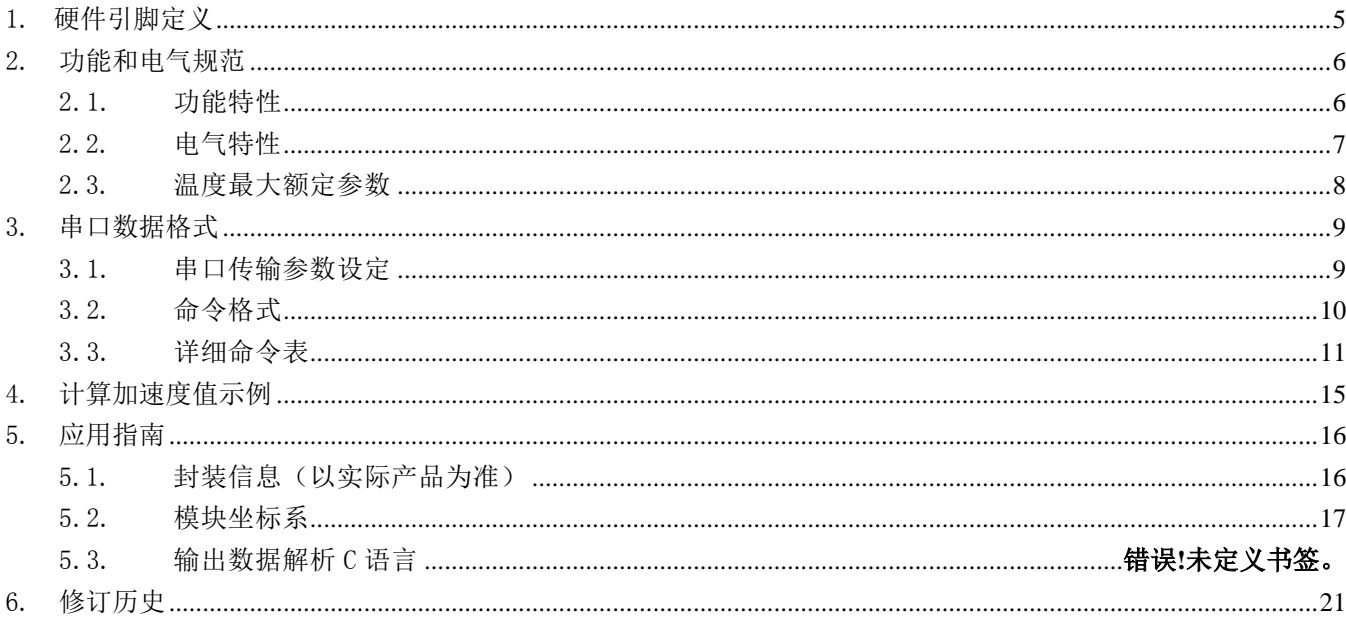

## 表格目录

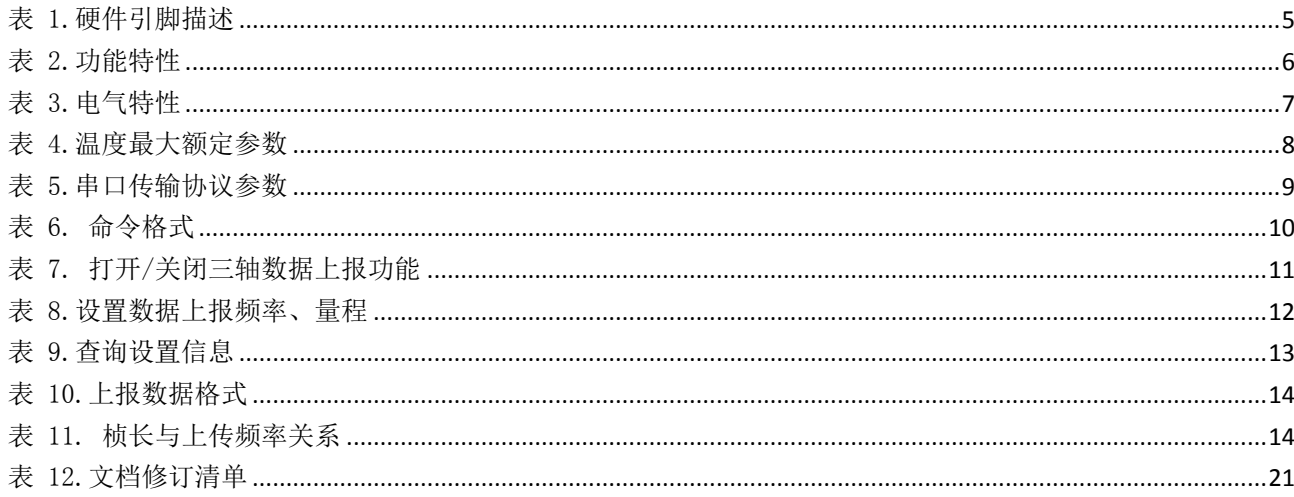

### 图形目录

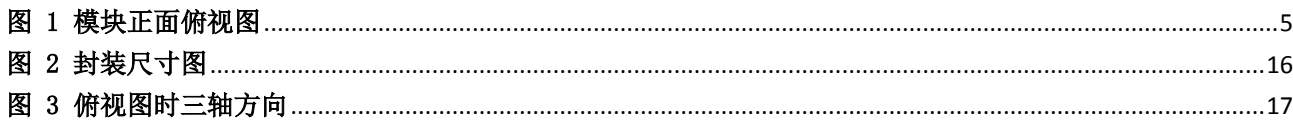

## <span id="page-4-0"></span>1. 硬件引脚定义

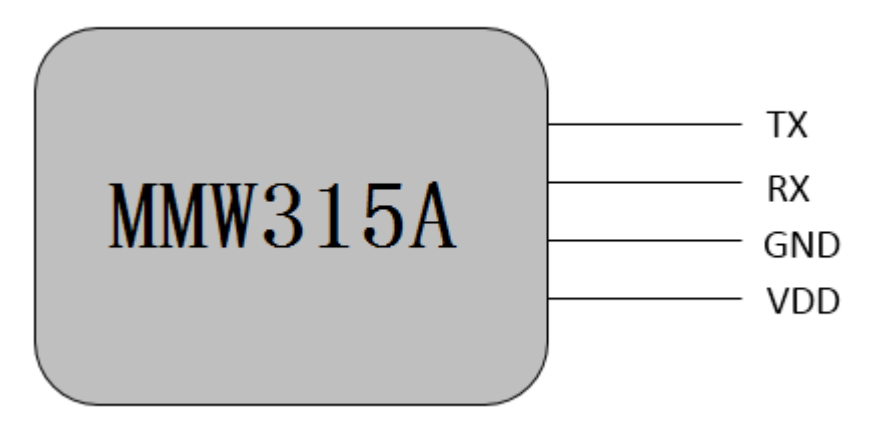

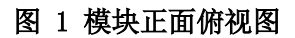

#### <span id="page-4-2"></span><span id="page-4-1"></span>表 1.硬件引脚描述

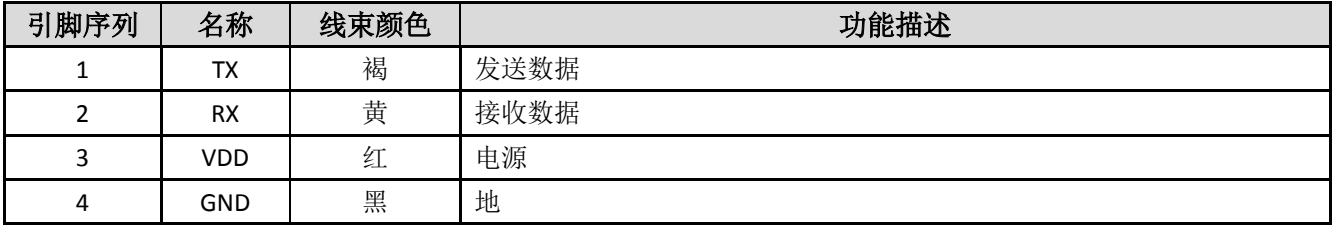

# <span id="page-5-0"></span>2. 功能和电气规范

### <span id="page-5-1"></span>2.1. 功能特性

VDD =5 V, T = 25 °C 标准测试环境, 除非另有标注。

#### <span id="page-5-2"></span>表 2.功能特性

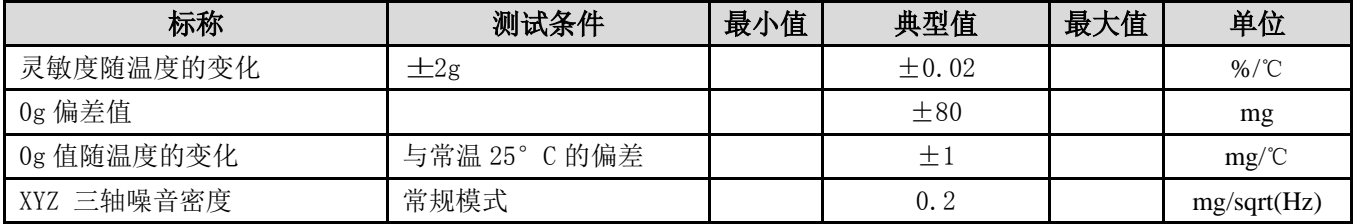

### <span id="page-6-0"></span>2.2. 电气特性

VDD =5 V, T = 25 °C 标准测试环境, 除非另有标注。

#### <span id="page-6-1"></span>表 3.电气特性

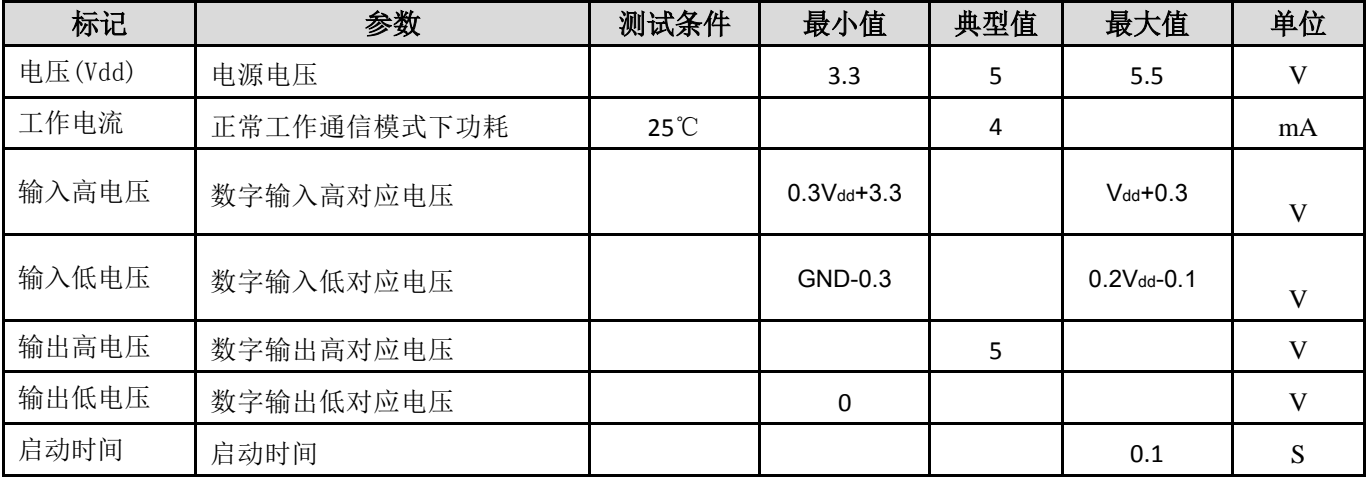

### <span id="page-7-0"></span>2.3. 温度最大额定参数

环境温度高于下列表格中"绝对最大额定参数"可能会造成永久性损坏设备。这仅仅是存储或运输环境的温度等 级,运行情况下温度也必须严格遵守下列表格中参数。长时间接触最大额定值条件可能影响设备的可靠性。

#### <span id="page-7-1"></span>表 4.温度最大额定参数

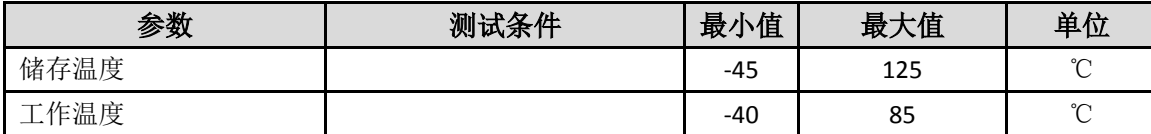

## <span id="page-8-0"></span>3. 串口数据格式

### <span id="page-8-1"></span>3.1. 串口传输参数设定

#### <span id="page-8-2"></span>表 5.串口传输协议参数

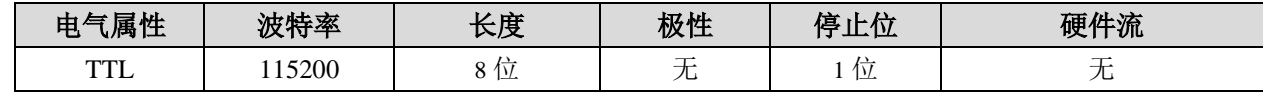

## <span id="page-9-0"></span>3.2. 命令格式

#### <span id="page-9-1"></span>表 6. 命令格式

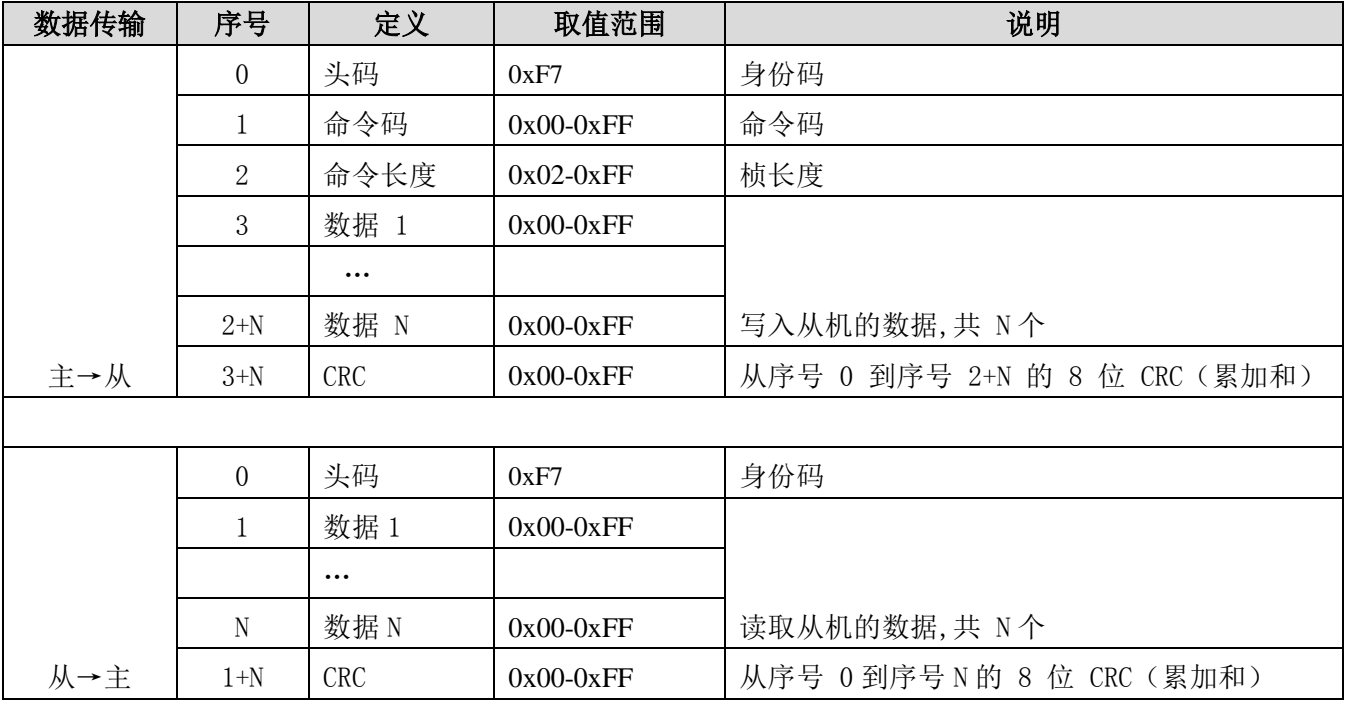

## <span id="page-10-0"></span>3.3. 详细命令表

#### <span id="page-10-1"></span>表 7. 打开/关闭三轴数据上报功能

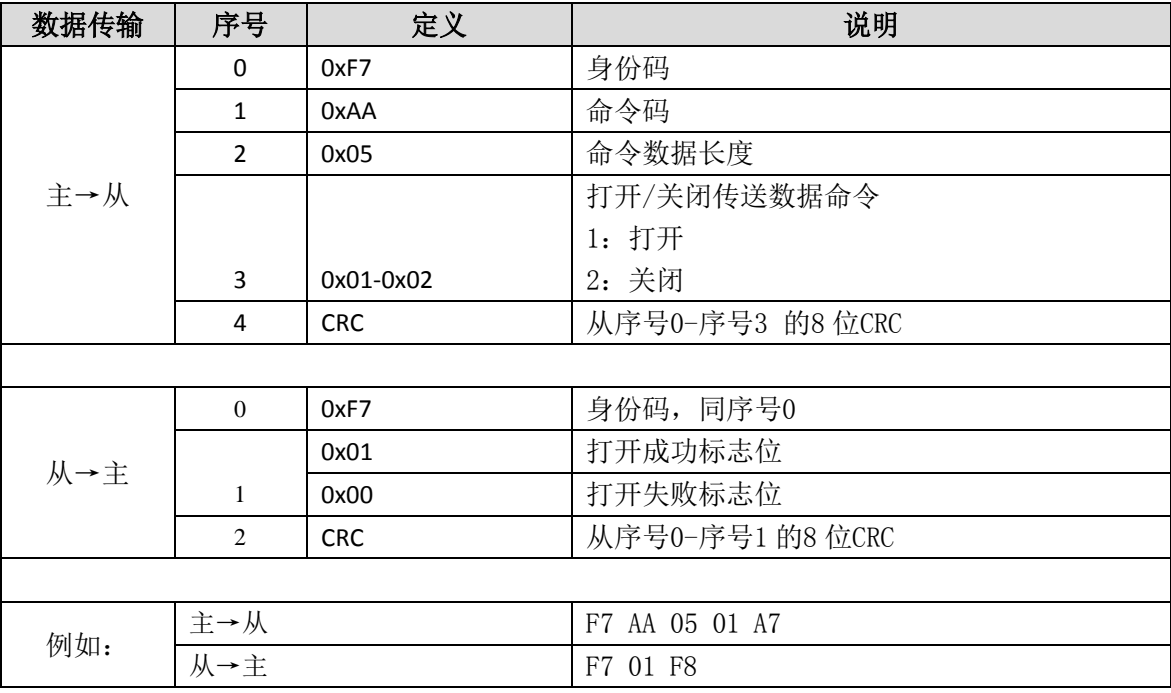

#### <span id="page-11-0"></span>表 8.设置数据上报频率、量程

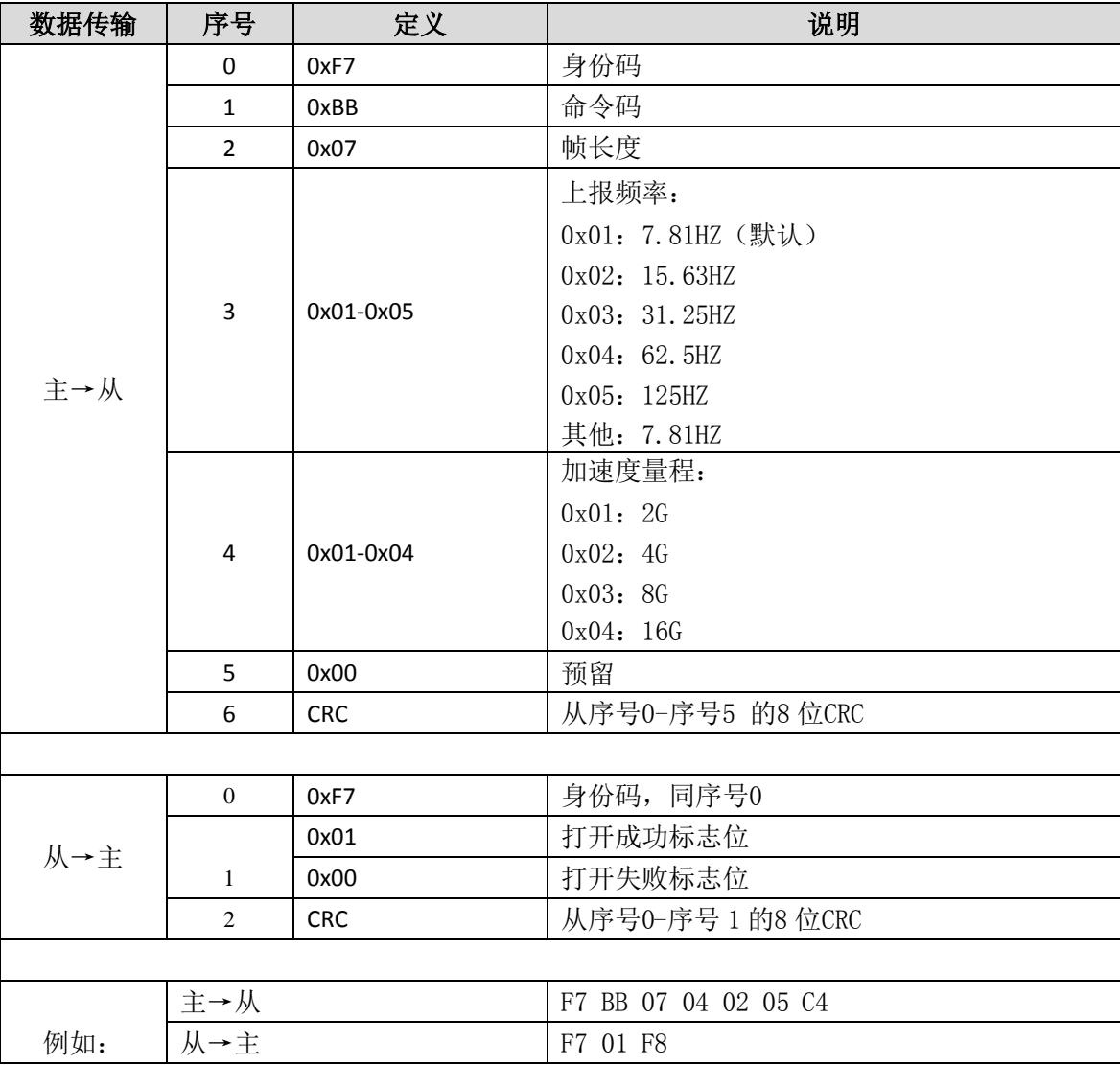

#### <span id="page-12-0"></span>表 9.查询设置信息

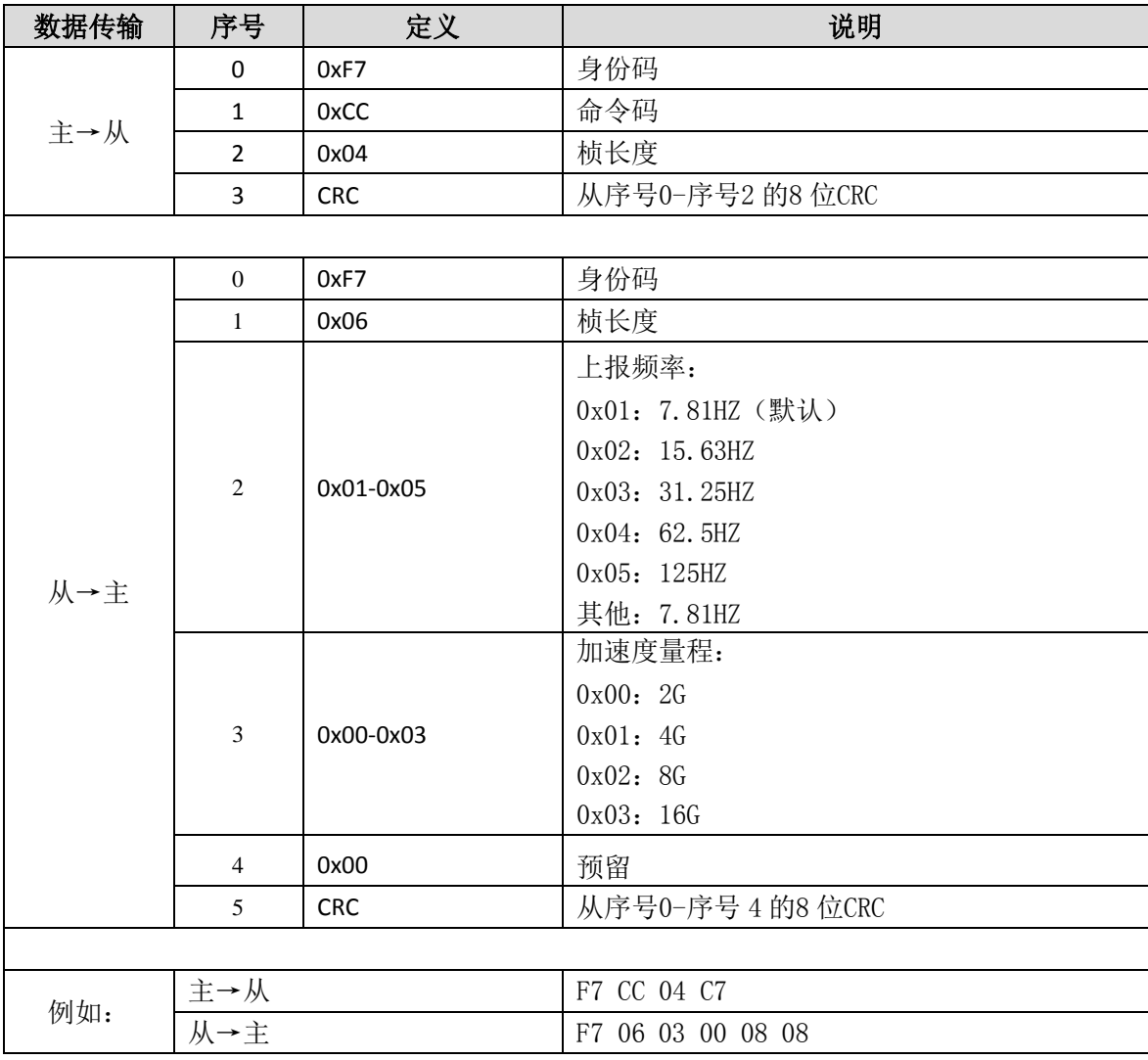

#### <span id="page-13-0"></span>表 10.上报数据格式

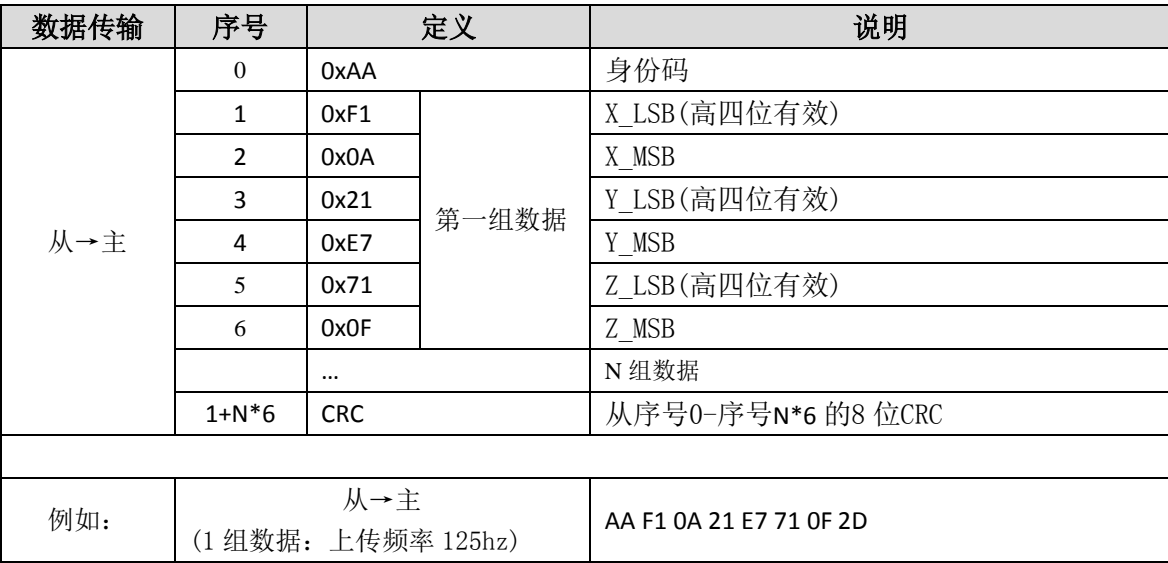

#### <span id="page-13-1"></span>表 11. 桢长与上传频率关系

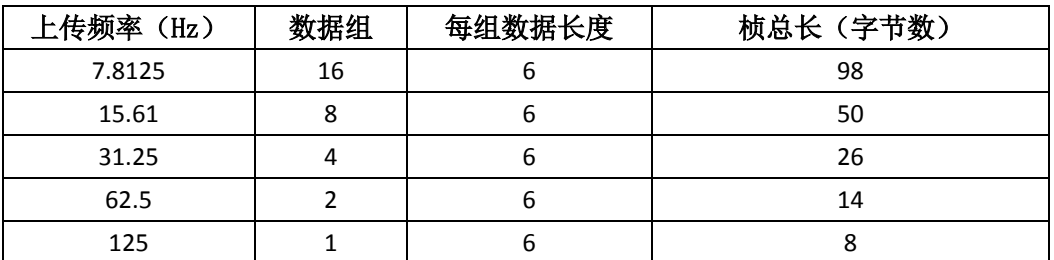

注:上传的数据长度公式:采样频率/数据上传频率\*XYZ 字节数+帧头+校准=(125/上传频率)\*6+1+1 如上传频率 31.25,则数据长度=125/31.25\*6+2=26 字节。

# <span id="page-14-0"></span>4. 计算加速度值示例

x\_val = (**int**)(((**float**)(((**int**)( X\_MSB << 8 | X\_LSB)) >> 4)) \*1000);这是X 轴的加速度,单位是mg,Y 和Z 轴类似。

## <span id="page-15-0"></span>5. 应用指南

## <span id="page-15-1"></span>5.1. 封装信息(以实际产品为准)

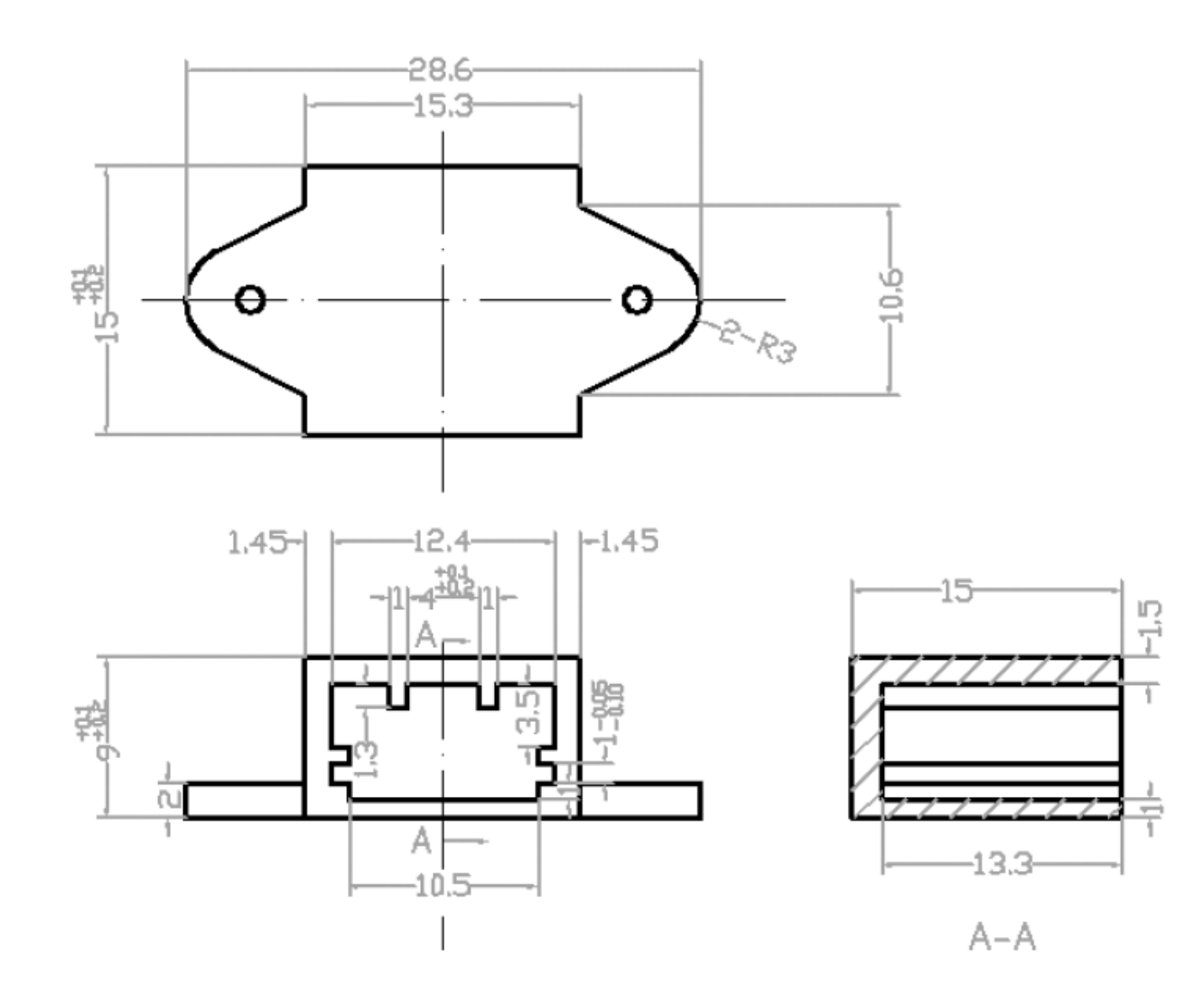

<span id="page-15-2"></span>图 2 封装尺寸图

### <span id="page-16-0"></span>5.2. 模块坐标系

例如:如果传感器在重力场中处于静止或匀速运动,根据下面的图,输出信号是:

- ±0g for the AX ACC channel
- $\bullet$  ±0g for the AY ACC channel
- $\bullet$  +1g for the AZ ACC channel

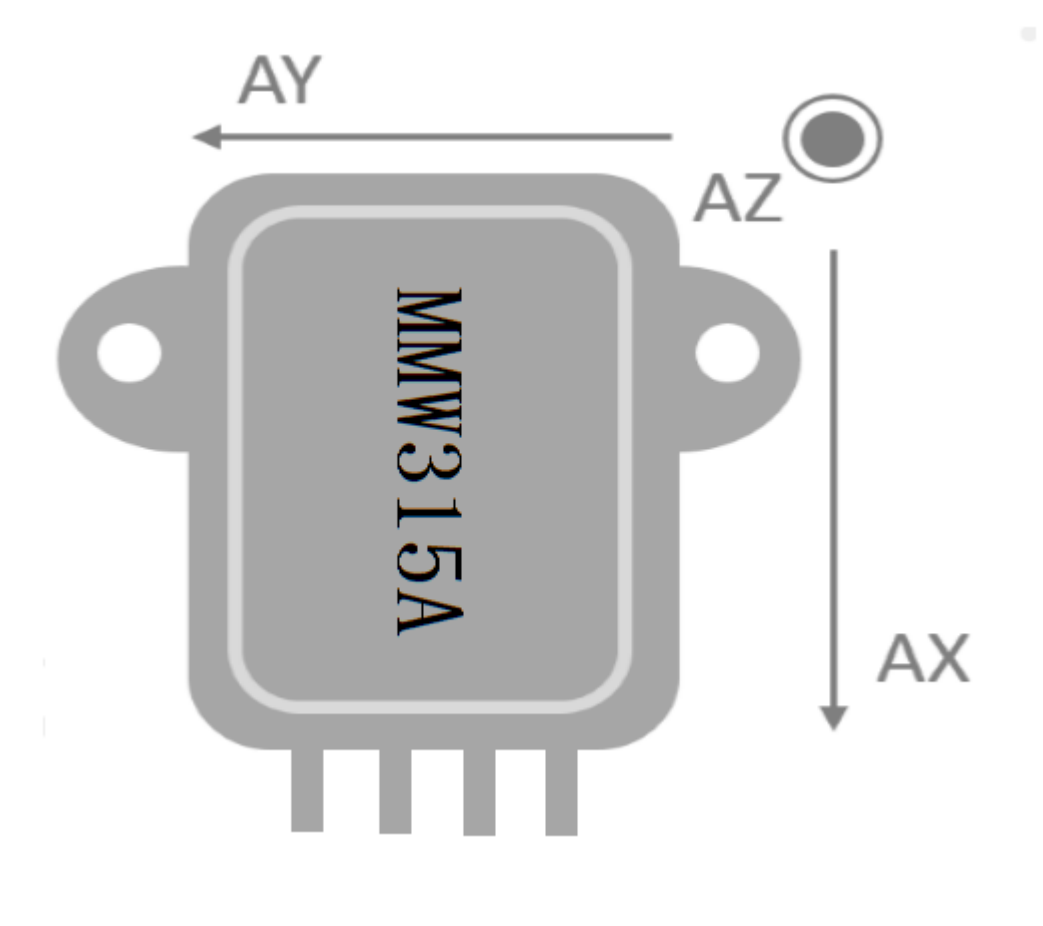

<span id="page-16-1"></span>图 3 俯视图时三轴方向

### 5.3. 模块指令使用参考流程

- 1. 设置数据上报频率(125Hz)和量程(4G) 发送 16 串口命令"F7 BB 07 05 02 05 C5", 接收响应命令"F7 01 F8"。
- 2. 打开数据上报功能 发送 16 串口命令"F7 AA 05 01 A7",接收响应命令"F7 01 F8"。
- 3. 接收数据 接收数据 "AA F1 0A 21 E7 71 OF 2D", 如果配置上报频率为 125Hz, 则每次上报只有一组 6 字节的三轴 数据。

extern int16\_t gX\_acc;

### 5.4. 输出数据解析 C 语言

extern int16\_t gY\_acc; extern int16\_t gZ\_acc; unsigned char calc\_infomation\_crc\_u(unsigned char \*transfer\_buffer, unsigned char len) { int ki; unsigned char temp\_dat =  $0$ ; for (ki = 0; ki < len; ki++) { temp\_dat +=  $*(\text{transfer\_buffer} + \text{ki});$ } return temp\_dat; } //report frequency:125hz bool parse\_data(uint8\_t \*data\_string) { int16\_t x\_acc, y\_acc, z\_acc; uint16\_t check\_sum, length\_t; float fx,fy,fz; //Verify packet heading information if (data\_string[0]  $!=$  0xF7) { printf("Data heading error"); return false; }  $length_t = strlen(data_string) - 2;$ check\_sum = calc\_infomation\_crc\_u(data\_string, length\_t); if (data\_string[length\_t-1] != (check\_sum  $& 0xFF$ )) { printf("CRC error"); return false; } //Assemble data

 $x_{\text{acc}} = (int16_t)(data_{\text{string}}[1] & 0 \text{xFF}) | ((data_{\text{string}}[2] << 8)) >> 4;$ y\_acc = (int16\_t)(data\_string[3] & 0xFF) | ((data\_string[4] << 8)) >>4;  $z_2acc = (int16_t)(data_string[5] & 0xFF) | ((data_string[6] < 8)) >> 4;$ fx=(float) x\_acc/ lsb\_to\_g\*1000; fy=(float)  $y_2$ acc/ lsb\_to\_g\*1000;  $fz=(float) z_acc/ Isb_to_g*1000;$ //Scale and store data

 $gX\_{acc} = (int) fx;$  $gY\_{acc} = (int) fy;$ 

 $gZ_acc = (int)fz;$ 

return true;

}

# <span id="page-20-0"></span>6. 修订历史

#### <span id="page-20-1"></span>表 12.文档修订清单

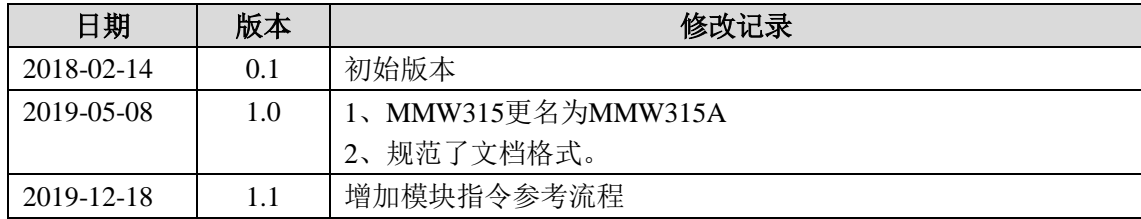